## RETOQUE DIGITAL PSD CURSO ONLINE

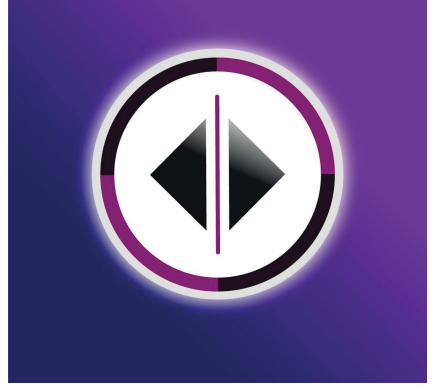

## FINES DEL APRENDIZAJE O FORMACIÓN

 Introducir al alumno en los términos, conceptos y usos de photoshop en una faceta básica, para que de esta manera comprenda todas las terminologías herramientas y procesos utilizados en esta rama de estudios aplicada a ell diseño gráfico y la producción audiovisual.

## CONTENIDO TEMÁTICO:

- 1.- La Preparación del Guión
- Introducción a Photoshop
- 1.1 Introducción a la Interface
- 1.2 Creación de documento
- 1.3 Formatos
- 1.4 Comandos básicos
- 1.5 Uso de herramientas
- Selección
- Pincel
- Deformaciones
- Zoom
- Marco Rectangular
- Recorte
- Marco
- Gotero
- Bote de pintura
- Clonar
- Pincel Corrector
- Pincel de Historia
- 1.6 Capas
- Copiar Capas
- 1.7 Selección
- 1.8 Selección Rápida